# **Online-Fortbildungen (nicht nur) für Fremdsprachenlehrer**

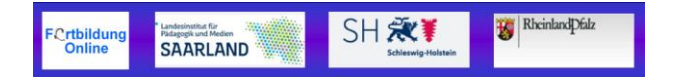

## **E4.124-0245: El vídeo como recurso didáctico**

Daniel Hernández Ruiz / Tatiana Gunko /Anfitriona: María Méndez Santos 29.01.2015 | 19:00 h - 20:30 h Zugangslink: <https://webconf.vc.dfn.de/recurso/> Info: <http://v.gd/recurso>

## **E4.122-0545: Des voyages en français avec les "jeunes nomades"**

Noémi Mourer et Patrick Carle (Equipe de l'Institut Français de Madrid) Modératrice: Alix Creuzé (Coordinatrice et auteur du projet général - Institut Français d'Espagne) 05. 02 .2015 | 19:00h – 20:30h Zugangslink: <https://webconf.vc.dfn.de/nomades/> Info: <http://v.gd/nomades>

# **E4.124-0345: Cómo te puede ayudar Pinterest en tu vida docente. Ejemplos prácticos**

Daniel Hernández Ruiz / Anfitrion: Fernando Plans 09.02.2015 | 19:00h - 20:30h CET Zugangslink: <https://webconf.vc.dfn.de/tablones/> Info: <http://v.gd/tablones>

## **E4.111-0345: Der Tablet-PC als interaktives Whiteboard im Unterricht**

Patrick Schäfer 12. 02. 2015 | 19:00h - 20:30h Zugangslink: <https://webconf.vc.dfn.de/tabletalsiwb/> Info: <http://v.gd/whiteboard>

#### **E4.122-0945: Petits outils pour collaborer et dynamiser la classe**

Isabelle Dufrêne 26. 02. 2015 Lien d'accès: <https://webconf.vc.dfn.de/petitsoutils/> <http://v.gd/petitsoutils>

#### **E4.111-0845: Moodle for Language Teachers: Increasing interactivity**

Russell Stannard 09. 03. 2015 – 19:00h – 20:30h Zugangslink: <https://webconf.vc.dfn.de/interactivity> Info: <http://v.gd/russell>

## E4.111-1045: "Das Auge lernt mit" – Wie man Bilder im Unterricht einsetzen kann

Elke Lackner 12. 03. 205 | 19:00h – 20:30 Zugahnhslink:<https://webconf.vc.dfn.de/auge/> <http://v.gd/augelernt>

#### **E4.123-0745: Oldies but Goodies**

Referentin: Ingrid Braband – Bundessprachenamt / Moderatorin: "Petite Prof" Stephanie Wössner 23. 03. 2015 | 19:00h - 20:30h CET Zugangslink: <https://webconf.vc.dfn.de/goodies/> Info: <http://v.gd/goodies>

## **E4.123-0445: Making the Most of Readers and the Latest Interactive Digital Technology**

Thomas Strasser / Host: Tilly Harrison 16. 04. 2015 | 19:00h - 20:30h CET Corresponding UTC (GMT) 18:00h - 19:30h access link[: https://webconf.vc.dfn.de/readers/](https://webconf.vc.dfn.de/readers/) Info:<http://v.gd/readers>

## **E4.122-0845: Création de capsules vidéo à l'aide d'une tablette (iPad)**

Alain Christophe / Modérateur: Etienne Kneipp 20. 04. 2015 | 19:00h – 20:30h Zugangslink: <https://webconf.vc.dfn.de/capsules/> Info: <http://v.gd/capsules>

#### **E4.121-0245: Utiliser eTwinning pour motiver les élèves**

04. 05. 2015 | 19:00h - 20:30h Isabelle Dufrêne ( modérateur: Philippe Krysztofiak lien d'accès[: https://webconf.vc.dfn.de/utiliser/](https://webconf.vc.dfn.de/utiliser/) <http://v.gd/utiliser>

#### **E4.123-0845: Planning a virtual field trip to New Orleans**

Presenter: Joe Dale / Host: Thomas Strasser 07.05.2015 - 19:00h - 20:30h CET Access link: <https://webconf.vc.dfn.de/fieldtrip/> Info: <http://v.gd/fieldtrip>

#### **E4.121-0345: Workflow mit dem iPad**

Andreas Hofmann 11. 05. 2015 | 19:00h - 20:30 CET Zugangslink:<https://webconf.vc.dfn.de/workflow/> Info:<http://v.gd/workflow>

**E4.111-0945: Erstellung von Erklär-Videos mit einem Tablet (iPad)** Alain Christophe / Moderator: Etienne Kneipp 08. 06. 2015 | 19:00h – 20:30h Zugangslink: <https://webconf.vc.dfn.de/erklaervideos/> Info: <http://v.gd/erklaervideos>

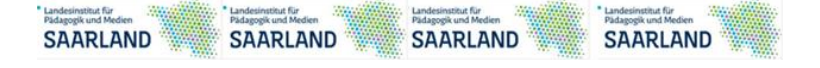

Anmeldung (Inscription / Registration) : Mail an Jürgen Wagner - [JWagner@lpm.uni-sb.de](mailto:JWagner@lpm.uni-sb.de)